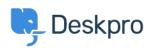

Nyheter > Product > Forward and create new linked ticket

## Forward and create new linked ticket

2019-06-27 - Colin Dunn - Kommentarer (0) - Product

In situations where you may need to consult with external 3rd parties which are not included in the support workflow, you need a quick way to dialogue internally and branch into a new conversation outside your standard support ticket process.